## MODELLO DI CONGEDO PARENTALE

## **Al Dirigente Scolastico Istituto Comprensivo G. Giorgi Montorio Romano**

## **OGGETTO: Domanda per usufruire del congedo parentale**

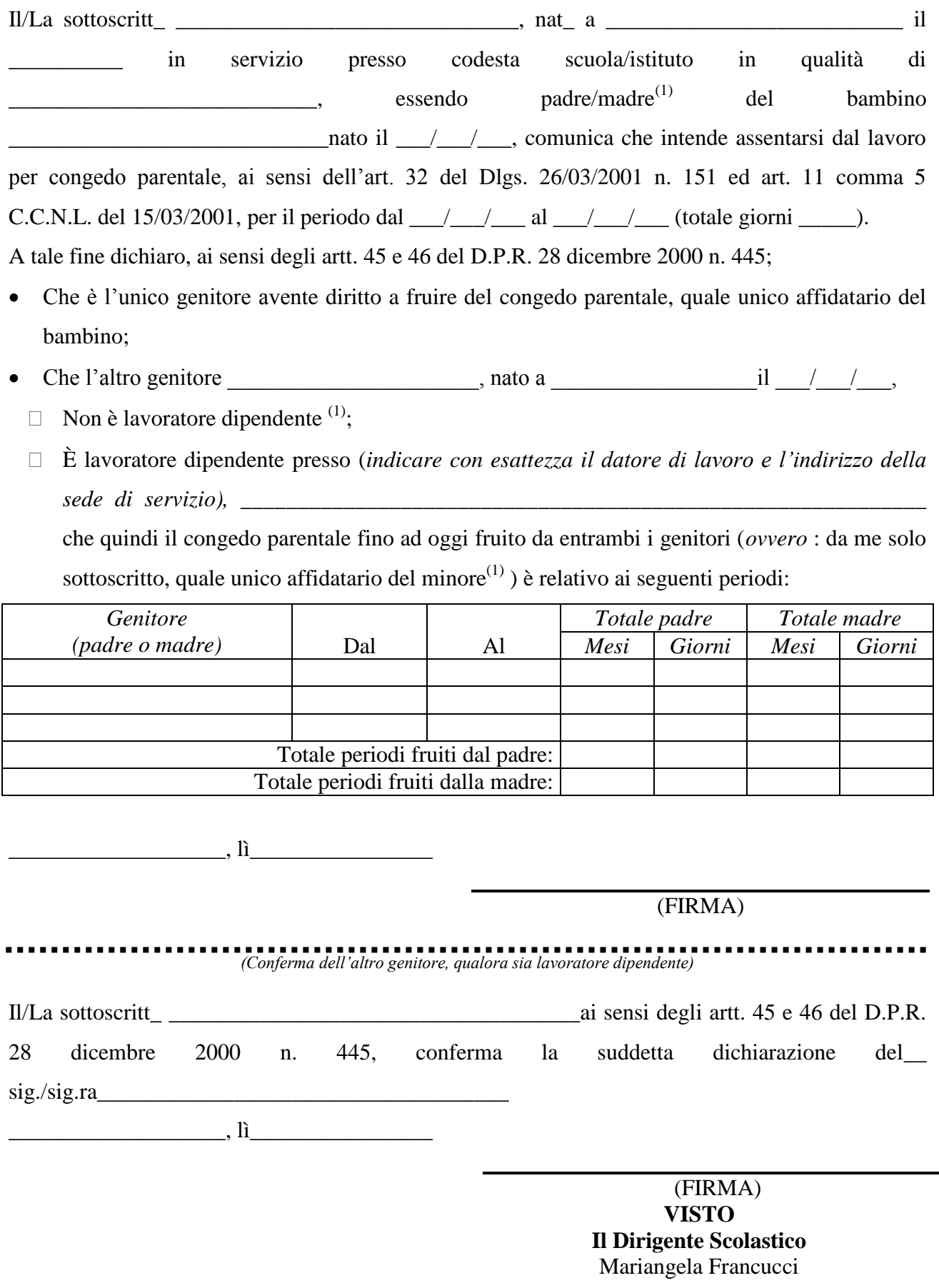

*(!)* Cancellare le voci che non interessano ed evidenziare invece quelle che interessano, completando i dati, ove richiesto.